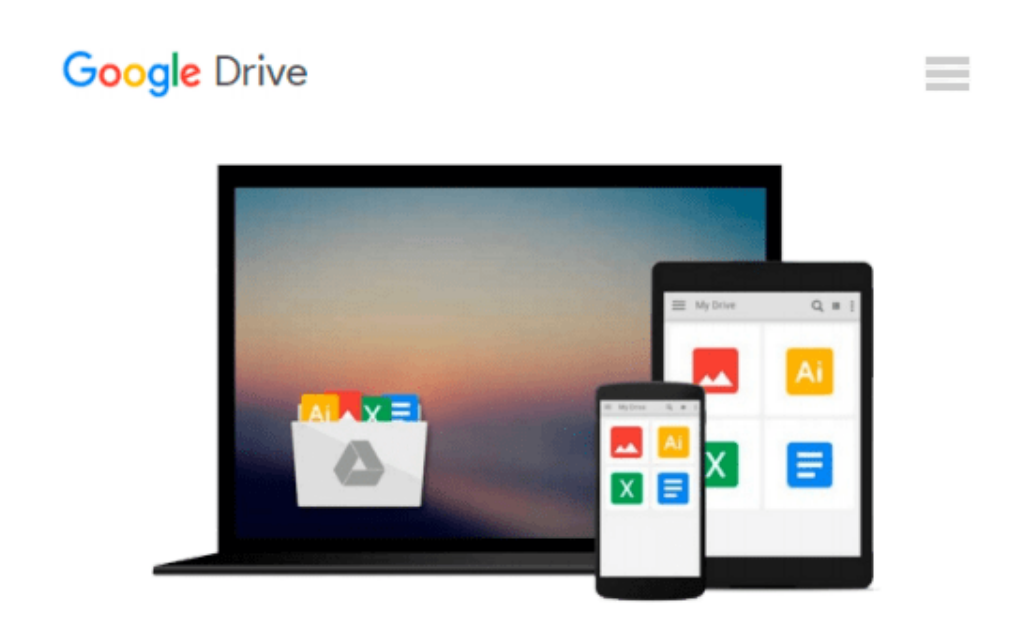

# **By Simon Monk - Programming Arduino Next Steps: Going Further with Sketches (Tab) (1st Edition) (8/26/13)**

*Simon Monk*

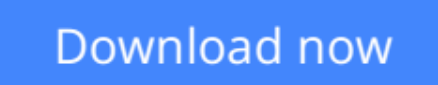

[Click here](http://zonebook.me/go/read.php?id=B00HTK6V0W) if your download doesn"t start automatically

## **By Simon Monk - Programming Arduino Next Steps: Going Further with Sketches (Tab) (1st Edition) (8/26/13)**

Simon Monk

**By Simon Monk - Programming Arduino Next Steps: Going Further with Sketches (Tab) (1st Edition) (8/26/13)** Simon Monk

**[Download](http://zonebook.me/go/read.php?id=B00HTK6V0W)** [By Simon Monk - Programming Arduino Next Steps: Go ...pdf](http://zonebook.me/go/read.php?id=B00HTK6V0W)

**[Read Online](http://zonebook.me/go/read.php?id=B00HTK6V0W)** [By Simon Monk - Programming Arduino Next Steps: ...pdf](http://zonebook.me/go/read.php?id=B00HTK6V0W)

#### **From reader reviews:**

#### **Kurt Gomez:**

Why don't make it to become your habit? Right now, try to prepare your time to do the important behave, like looking for your favorite guide and reading a book. Beside you can solve your short lived problem; you can add your knowledge by the book entitled By Simon Monk - Programming Arduino Next Steps: Going Further with Sketches (Tab) (1st Edition) (8/26/13). Try to make book By Simon Monk - Programming Arduino Next Steps: Going Further with Sketches (Tab) (1st Edition) (8/26/13) as your buddy. It means that it can to become your friend when you sense alone and beside those of course make you smarter than ever before. Yeah, it is very fortuned to suit your needs. The book makes you a lot more confidence because you can know every little thing by the book. So , we should make new experience as well as knowledge with this book.

#### **Daniel Downey:**

The ability that you get from By Simon Monk - Programming Arduino Next Steps: Going Further with Sketches (Tab) (1st Edition) (8/26/13) could be the more deep you searching the information that hide within the words the more you get serious about reading it. It does not mean that this book is hard to know but By Simon Monk - Programming Arduino Next Steps: Going Further with Sketches (Tab) (1st Edition) (8/26/13) giving you thrill feeling of reading. The article writer conveys their point in specific way that can be understood by anyone who read it because the author of this reserve is well-known enough. This specific book also makes your personal vocabulary increase well. It is therefore easy to understand then can go with you, both in printed or e-book style are available. We propose you for having that By Simon Monk - Programming Arduino Next Steps: Going Further with Sketches (Tab) (1st Edition) (8/26/13) instantly.

#### **Mary Wright:**

The book with title By Simon Monk - Programming Arduino Next Steps: Going Further with Sketches (Tab) (1st Edition) (8/26/13) has a lot of information that you can find out it. You can get a lot of gain after read this book. This kind of book exist new information the information that exist in this publication represented the condition of the world today. That is important to yo7u to be aware of how the improvement of the world. That book will bring you inside new era of the internationalization. You can read the e-book on your own smart phone, so you can read the idea anywhere you want.

#### **Jerold Niemi:**

This By Simon Monk - Programming Arduino Next Steps: Going Further with Sketches (Tab) (1st Edition) (8/26/13) is completely new way for you who has interest to look for some information given it relief your hunger details. Getting deeper you into it getting knowledge more you know otherwise you who still having bit of digest in reading this By Simon Monk - Programming Arduino Next Steps: Going Further with Sketches (Tab) (1st Edition) (8/26/13) can be the light food for you personally because the information

inside this kind of book is easy to get by means of anyone. These books develop itself in the form which is reachable by anyone, sure I mean in the e-book web form. People who think that in guide form make them feel sleepy even dizzy this e-book is the answer. So there isn't any in reading a publication especially this one. You can find actually looking for. It should be here for you actually. So , don't miss it! Just read this ebook variety for your better life and also knowledge.

### **Download and Read Online By Simon Monk - Programming Arduino Next Steps: Going Further with Sketches (Tab) (1st Edition) (8/26/13) Simon Monk #3D1W5A82JNV**

### **Read By Simon Monk - Programming Arduino Next Steps: Going Further with Sketches (Tab) (1st Edition) (8/26/13) by Simon Monk for online ebook**

By Simon Monk - Programming Arduino Next Steps: Going Further with Sketches (Tab) (1st Edition) (8/26/13) by Simon Monk Free PDF d0wnl0ad, audio books, books to read, good books to read, cheap books, good books, online books, books online, book reviews epub, read books online, books to read online, online library, greatbooks to read, PDF best books to read, top books to read By Simon Monk - Programming Arduino Next Steps: Going Further with Sketches (Tab) (1st Edition) (8/26/13) by Simon Monk books to read online.

### **Online By Simon Monk - Programming Arduino Next Steps: Going Further with Sketches (Tab) (1st Edition) (8/26/13) by Simon Monk ebook PDF download**

**By Simon Monk - Programming Arduino Next Steps: Going Further with Sketches (Tab) (1st Edition) (8/26/13) by Simon Monk Doc**

**By Simon Monk - Programming Arduino Next Steps: Going Further with Sketches (Tab) (1st Edition) (8/26/13) by Simon Monk Mobipocket**

**By Simon Monk - Programming Arduino Next Steps: Going Further with Sketches (Tab) (1st Edition) (8/26/13) by Simon Monk EPub**